# Scala ülevaade

- Meetodid, muutujad ja väärtused. Süntaks
- Lihtsad tüübid ja väärtused.
- OOP, **case**-klassid ja mustrisobitus.
- Puhta Scala väärtustamine.
- Keerulisemad tüübid.
- Nähtavus, implitsiitsus.

### **Meetodid**

deklaratsioon, näiteks:  $def + (x:Int):$  Unit = {  $printh(x); x+1$  }

meetodi kutse:

```
nimiobjekt.nimimeetod(avaldis1, . . ., avaldisn)
näiteks: o.+(5)
```
infixne kutse (kui on üks argument): nimiobjekt nimimeetod avaldis näiteks: o + 5

# Väärtused ja muutujad

Objektide (ja meetodide) sisse saab defineerida väärtuseid, muutujaid ja meetode.

```
object ScalaProgramm {
 var muutuja: Int = 10
 val v22rtus: Int = 100
 def main(args: Array[String]): Unit = {
   muutuja = 20
   val summa = muutuja + v22rtus
   println(summa) // prindib 120
 }
}
```
## Sulud ja meetodite kutsed

- Kui meetodil puuduvad argumendid, jätame enamasti sulud ära.
- Sulge on soovitatav kasutada, kui meetod muudab objekti.

```
object Sulud {
 def x(): Int = 5
 def y : Int = 5
 val z : Int = 5def main(args: Array[String]): Unit = {
   val summa = x + x() + y + z// summa += y() + z() <- ei tööta
}
}
```
# Tüübituletus

● Scala:

#### **def**  $foo(x) = x.f + x.g$

- x-l peavad olema meetodid (või väljad) f ja g
- klasse, mis defineerivad f ja g võib olla palju
- ka viise, kuidas f ja g defineerida on palju
- meetodi f tagastusväärtus peab omama meetodit +
- klasse, mis defineerivad + on palju
- ???
- Haskell:

foo  $x = f x + g x$ 

- peavad leiduma  $f :: \alpha \rightarrow \beta$  ja g ::  $\gamma \rightarrow \delta$
- kuna rakendame x mõlemale, siis peab  $\alpha$  =  $\gamma$
- **•** kuna (+) :: Num a =>a -> a -> a siis  $\beta = \delta$  ja Num  $\alpha$
- s.t. foo :: Num β **=>** α -> β
- (need olid lihtsustatud näited)

# Süntaks

- Tingimusavaldised: **if**(e) s1 **else** s2
- tsükklid (lihtsustatult):

**for** (muutuja **<-** algus to l6pp) { ... } // kaasa-arvatud **for** (muutuja **<-** algus until l6pp) { ... } // välja-arvatud **for** (muutuja **<-** kollektsioon) { ... }

● funktsiooni tüüp:

tyyp **=>**tyyp2

● lambdad:

(muutuja: tyyp, muutja2: tyyp2) **=>** keha

● blokid (eraldi ridadel võib semikoolonid ära jätta):  ${e_1; e_2; \ldots e_n; }$ 

# Alamtüüpimine

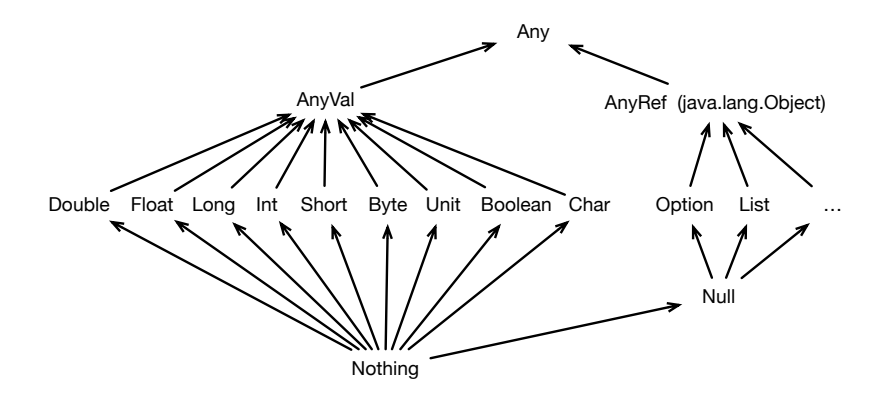

# Avaldised

Väärtused (AnyVal):

- $\bullet$  () : Unit
- **true** : Boolean, **false** : Boolean
- $\bullet$  'a' : Char, 'b' : Char, ...
- $\bullet$  1 : Byte, 2 : Short, 3 : Int, 3 : Long
- 1f : Float, 2 : Double
- Väärtustel saab samuti meetodeid välja kutsuda. N:  $1.+$  (2)
- Aritmeetikafunktsioonid. N: math.max(math.Pi, x\*4)

# Klassid ja Objektid

```
class MinuKlass {
 val viis: Int = 5
 def lisaviis(x: Int): Int = x+viis
}
```
● Klassid on objektide tüübid.

```
var o : MinuKlass = null
```
● Objekte saab luua võtmesõnaga **new**.

```
o = new MinuKlass
```
# Konstruktorid

 $\bullet$  Peamine konstruktor  $-$  argumendid klassi nime järel ja keha meetodite ja väljadega segamini.

```
class K(nimi: String, synniaasta: Int) {
 println("Loodi␣klass␣K("+ nimi +"," + synniaasta + ")")
 def umbkaudneVanus(): Int = LocalDate.now.getYear - synniaasta
}
```
• Abikonstruktor.

```
class K(nimi: String, synniaasta: Int) {
 def this() = this("nipitiri",LocalDate.now.getYear)
 println("Loodi␣klass␣K("+ nimi +"," + synniaasta + ")")
 def umbkaudneVanus(): Int = LocalDate.now.getYear - synniaasta
}
```
● Konstruktori väljakutse:

```
val x = new K("Donald", 1934)
val v = new K // = new K("nipitiri", 2020)
```
### Case klassid ja objektid

```
trait List[+A] // Scala listide lihtsustus
case object Nil extends List[Nothing]
case class Cons[A](x:A, xs: List[A]) extends List[A]
```

```
val list = Cons(1, Cons(2, Cons(3, Nil)))
```
- Nagu algebralised andmestruktuurid Haskellis.
- Ei kasutata võtmesõna **new**.
- Defineerib võrduse, mis sõltub konstruktorite argumentidest:

```
Cons(3, Nil) == Cons(3, Nil)
Cons(3, Nil) != Nil
```
• Defineerib toString meetodi:

```
list.toString = "Cons(1,␣Cons(2,␣Cons(3,␣Nil)))"
```
# Traitid ja pärimine

● Liideste asemel on Scalas **trait**-id:

```
trait T {
 var q: Char
 def f(x: Int): Double
 def g(x: Int): Double = f(10) / 2}
```
• Abstraktsed klassid:

```
abstract class Q {
 def h(x: Int): Boolean
}
```
● Klass laiendab kuni ühte klassi ja suvaline arv *trait*-e.

```
class W extends Q with T {
 override var q: Char = 'a'
 override def f(x: Int): Double = x.toDouble % 10
 override def g(x: Int): Double = f(10) / 3
 override def h(x: Int): Boolean = f(x) > 100}
```
# Traitide lineariseerimine

- Traitid väldivad mitmese pärimise probleeme kasutades lineariseerimist.
- Objekti meetodi kutsel tehakse valik vastavalt eelistusjärjekorrale

Näide

**class** A **trait** B **extends** A **trait** C **extends** A **trait** D **extends** C **class** E **extends** A **with** B **with** D Järjekord:  $E \rightarrow D \rightarrow C \rightarrow B \rightarrow A \rightarrow AnyRef \rightarrow Any$ 

# Apply meetod

Kirjutades o(e) mõistab Scala seda nii: o.apply(e)

- Kasutatakse näiteks massiivide (Array) ja kujundite (Map) juures.
- Kasutatakse andmestruktuuride koostamisel.

```
val a = Array(11,22,33) // Array.apply(11,22,33)
val b = a(1) // a.\text{apply}(1) == 22
```
# Mustrisobitus

```
def length[A](xs: List[A]): Int =
 xs match {
   case Nil => 0
   case Cons(, xs) \Rightarrow 1 + length(xs)
 }
```
### Omistamisega meetodid

Kirjutades  $1 \div = e$  või  $1 \div = (e)$ mõistab Scala seda nii: l **=** l + e

- Töötab suvalise sümbolitest koosneva operaatoriga.
- Avaldis l väärtustakse üks kord.

```
class Q(val y:Int) {
 def +(x: Int): 0 = new O(x+y)}
var x = new Q(10)x += 10
println(x.y) // trükitakse 20
```
### Puhta Scala Väärtustamine

- Aritmeetika väärtustatakse samamoodi nagu Haskellis.
- Blokid:
	- $\bullet \ \left\{ \begin{array}{c} e \\ e \end{array} \right\} \rightarrow e$
	- { **val**  $x = v$ ; es  $\rightarrow$  { es[ $x \rightarrow v$ ] } (kui v on normaalkujul)
	- $\bullet$  { **val** x =e<sub>1</sub>; es }  $\rightarrow$  { **val** x =e<sub>2</sub>; es }
	- $\bullet$  { **def** f ...; es  $\} \rightarrow$  { es } (kui f ei sisaldu es-s)
	- $\bullet$  { **def** f ...; es<sub>1</sub> }  $\rightarrow$  { **def** f ...; es<sub>2</sub> }
	- { **class** k . . .; es  $\} \rightarrow$  { es } (kui f ei sisaldu es-s)
	- { **class** k . . .; es<sub>1</sub> }  $\rightarrow$  { **class** k . . .; es<sub>2</sub> }
	- Sarnaselt klassidele käitume case-klasside ja objektide puhul.
- Argumendid väärtustatakse enne rakendust.
- Funktsioon **def**  $fn(x_1,...,x_n) = e$ :

$$
fn(v_1,\ldots,v_n)\ \rightarrow\ e[x_1\rightarrow v_1]\ldots[x_n\rightarrow v_n]
$$

### Näited

```
e = {
 def mul(x: Int, y: Int) = x * ydef add(a: Int, b: Int) = a + badd(5, mul(3,8))}
```

```
add(5, mul(3,8))\lfloor (x*y)[x->3][y->8] \rflooradd(5, 3*8)
         ↓
   add(5, 24)
         \sqrt{(a+b)[a-5][b-24]}5+24
         ↓
        29
```
#### Puhta Scala Väärtustamine

● Meetodid **class** K(p1,. . .,p*m*) { **def** fn(x1,. . .,x*n*) **=** *e*; . . . }:

$$
\mathsf{new}\ \mathsf{K}(w_1,\ldots,w_m).\mathsf{fn}(v_1,\ldots,v_n)
$$

↓  $e[x_1 \rightarrow v_1] \dots [x_n \rightarrow v_n][p_1 \rightarrow w_1] \dots [p_m \rightarrow w_m][\text{this} \rightarrow \text{new } K(w_1, \dots, w_m)]$ 

• Väljad **class**  $K(p_1,...,p_m)$  { **val**  $n = e$ ; ... }:

$$
\begin{aligned}\n &\text{new } K(w_1, \ldots, w_m).n \\
 &\downarrow \\
 &\text{if } [p_1 \to w_1] \ldots [p_m \to w_m] \text{[this } \to \text{new } K(w_1, \ldots, w_m)]\n \end{aligned}
$$

● Sarnaselt käitume case-klasside ja objektide puhul.

### Näited

```
e = {
  class Kala(nimi: String) {
    def tee(mida: String) = nimi+"␣"+mida+"b."
  }
  val nemo = new Kala("Neemo")
  nemo.tee("uju")
}
      nemo.tee("uju")
              ↓
new Kala("Neemo").tee("uju")
             ↓ (nimi+"␣"+ mida+"b.")[mida->"uju"][nimi->"Neemo"]
 ("Neemo"+"␣"+ "uju"+"b.")
              «
       "Neemo␣ujub."
```
### Näited

```
e = {
  class Kala(nimi: String) {
    def tee(mida: String) = nimi+"␣"+mida+"b."
    def lenda = this.tee("lenda")
  }
  new Kala("Doris").lenda
}
   new Kala("Doris").lenda
              ↓ this.tee("lenda")[this->new Kala("Doris")]
new Kala("Doris").tee("lenda")
              ↓ (nimi+"␣"+mida+"b.")[mida->"lenda"][nimi->"Doris"]
  ("Doris"+"␣"+"lenda"+"b.")
               «
       "Doris␣lendab."
```
# Tüübiparameetrid (lihtne vorm)

- Kandilistes sulgudes, komadega eraldatult.
- Kasutatakse sõnu: geneeriline ja polümorfism.
- Meetodi või klassi nime järel.

```
class A[T](val x:T) {
 def g[U](f: T \implies U): U = f(x)}
val a = new A[Int](5)println(a.g[String](x => x.toString+"#")) // trükib 5#
```
● Püütakse tuletada

**val**  $a = new A(5)$ println(a.g(x **=>** x.toString+"**#**")) // trükib 5**#**

# Parameetrite kitsendamine

```
● ülevalt: T <: U
   trait Koduloom
   trait Kass extends Koduloom
   trait Koer extends Koduloom
   class LoomaWrapper[L <: Koduloom](p: L) {
     def loom: L = p
   }
● alt: T >: U
  trait Järjend[B] {
   def lisaAlgusesse[U >: B](e: U): Järjend[U]
  }
  val kassid : Järjend[Kass] = ???
  val loomad : Järjend[Koduloom] = kassid.lisaAlgusesse[Koduloom](???)
```
- implitsiitselt teisendatav tüüp: T **<%** U
- $\bullet$  T : M  $-$  leidub implitsiitne väärtus M[T]

### Klasside variantsus

Oletame, et U **<:** V ehk U ülemklass on V.

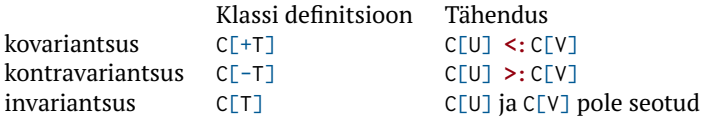

- Listid on kovariantsed (List[+A]).
	- List[Koer] saame kasutada kui nõutakse List[Koduloom]
- Printerid on kontravariantsed.
	- Printer[Koduloom] saame kasutada kui nõutakse Printer[Kass]

```
class Printer[-A] {
 def print(p: A): Unit
}
```
# Tüübi alias ja abstraktsed andmetüübid

● Tüübile saab anda uue nime:

```
type uusNimi = vanaTyyp
```
● Traiti sees võimaldab luua abstraktseid andmetüüpe:

```
trait MyList[T] {
 type S
 def empty: S
 def insert(t: T, s: S): S
 def foldr[Q](t: Q, op: T => Q => Q, s:S): Q
}
```
# Karrimine ja mitu argumendi komplekti

Vaatame foldLeft tüüpi:

```
def foldLeft[B](z: B)(op: (B, A) => B): B
```
- Kõigepealt võtab ühe argumendi z siis op.
- Paindlikum, kuna järgnev komplekt võib sõltuda eelmustest:

```
trait Q {
 type t
 var e : t
}
object Test {
 def f(q: Q)(v: q.t): q.t = {
   v
 }
}
```
# Meetodi nähtavus

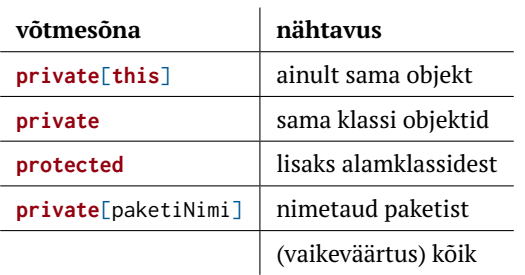

### *Mixin*id — motivatsioon

```
trait Part {
 def prääks
 def lenda
 def joonista
}
class SinikaelPart extends Part { ... }
class TuliPart extends Part { ... }
class KummiPart extends Part { ... } // ei prääksu (vaid piiksub)
class PeibutusPart extends Part { ... } // ei tee häält ega lenda
...
```
- Koodi taaskasutus problemaatiline.
- Pole tüübi järgi eristust, kes lendab ja kes prääksub.
- Uue meetodi lisamine tüütu.

#### Java-lik lahendus — *strategy pattern*

```
class Part(p:PrääksuStrateegia, l:LennuStrateegia) {
 def prääks
 def lenda
 def joonista
}
class SinikaelPart extends Part(prääksuVõime , lennuVõime)
class TuliPart extends Part(prääksuVõime , lennuVõime)
class KummiPart extends Part(piiksuVõime , lennuVõimePuudu)
class PeibutusPart extends Part(prääksuVõimePuudu, lennuVõimePuudu)
...
```
● Lahendab taaskasutuse probleemi.

### Liittüübiga lahendus

- **trait** Prääks { **def** prääks } **trait** PiiksPrääks { **def** prääks } **trait** Lenda { **def** lenda } **trait** Part { **def** joonista }
- **class** SinikaelPart **extends** Part **with** Prääks **with** Lenda **class** TuliPart **extends** Part **with** Prääks **with** Lenda **class** KummiPart **extends** Part **with** PiiksPrääks **with** Lenda **class** PeibutusPart **extends** Part
	- Koodi taaskasutus ok.
	- Tüübi järgi eristust, kes lendab.
	- Uue meetodi lisame vaid sinna kuhu vaja.
	- Väga palju klasse.

### Mixin lahendus

```
trait Prääks { def prääks }
trait PiiksPrääks { def prääks }
trait Lenda { def lenda }
trait Part { def joonista }
val skp = new Part with Prääks with Lenda { ... }
val tp = new Part with Prääks with Lenda { ... }
val kp = new Part with PiiksPrääks with Lenda { ... }
val pp = new Part { ... }
```
- Nii vähe klasse kui ise soovime.
- Tüübid paindlikud.

```
def lennuta(p: Lenda) = ...
```
# Klasside ja Traitide lineariseerimine

- Traitide sees võib olla implementatsioon.
- Alamtrait saab implementatsiooni muuta (**override**).
- Tekib küsimus: milline implementatsioon peale jääb.
- Vastus: Vastavalt lineariseerimie järjekorrale.

```
Näide:
```

```
trait A { ... }
trait B extends A { ... }
trait C extends A with B { ... }
trait D extends B { ... }
class E extends A with D with C { ... }
```
Mis järjekorras meetode klassidest/traitidest otsitakse?

# Lineariseerimise algoritm *l*

#### $C_0$  **extends**  $C_1$  **with**  $C_2$  **with** ... **with**  $C_n$

• Kui 
$$
n = 0
$$
, siis  $l(C_0) := C_0 \rightarrow \text{AnyRef} \rightarrow \text{Any}$ 

• Kui  $n > 0$ : Võtame *k* ∶= AnyRef → Any Teeme tsükli  $i \leftarrow \{1, 2 \dots n\}$  Leitakse  $x := l(C_i)$  Eemaldame *x*-st need, mis leiduvad *k*-s.  $\bullet$  Uuendame  $k := x \rightarrow k$ 

$$
\bullet \ \ l(C_0) = C_0 \rightarrow k
$$

# Lineariseerimine

Tahame teada E lineariseerimist aga arvutame hoopis järjest (alates A-st).

**trait** A { ... } **trait** B **extends** A { ... } **trait** C **extends** A **with** B { ... } **trait** D **extends** B **with** C { ... } **class** E **extends** A **with** D **with** C { ... } ● *l*(*A*) = . . . *l*(*A*) = *A* → AnyRef → Any ● *l*(*B*) = . . . *l*(*B*) = . . . → *l*(*A*) *l*(*B*) = . . . → *A* → AnyRef → Any *l*(*B*) = *B* → *A* → AnyRef → Any ● *l*(*C*) = . . . *l*(*C*) = . . . → *l*(*A*) *l*(*C*) = . . . → *A* → AnyRef → Any *l*(*C*) = . . . → *B* → *A* → AnyRef → Any *l*(*C*) = *C* → *B* → *A* → AnyRef → Any ● *l*(*D*) = . . . *l*(*D*) = . . . → *l*(*B*) *l*(*D*) = . . . → *B* → *A* → AnyRef → Any *l*(*D*) = . . . → *C* → *B* → *A* → AnyRef → Any *l*(*D*) = *D* → *C* → *B* → *A* → AnyRef → Any ● *l*(*E*) = . . . *l*(*E*) = . . . → *l*(*A*) *l*(*E*) = . . . → *A* → AnyRef → Any *l*(*E*) = . . . → *D* → *C* → *B* → *A* → AnyRef → Any *l*(*E*) = *E* → *D* → *C* → *B* → *A* → AnyRef → Any